# Flow Calculation Tool

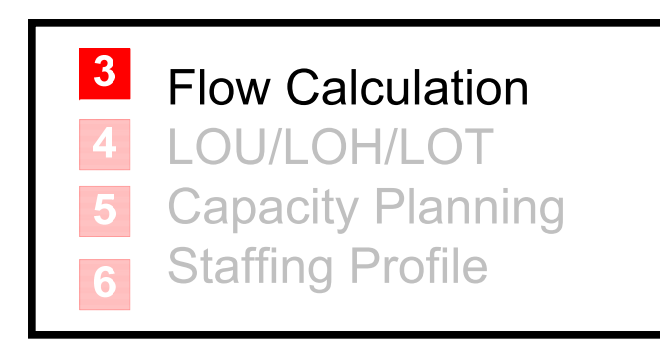

**Split Flow Inpatient Transitional Care** 

**Time Stamps** 

**Target Utilization** 

Jeffery K. Cochran, PhD Kevin T. Roche, MS

#### Analysis Goals

- With this tool, the user will be able to answer the question: "How many patients per hour will arrive to each area of the Split ED?"
- The answer is based upon patient acuity mix  $(f_1, f_2, f_3, f_4, f_5)$  and volume, and the percentage of patients admitted to the inpatient units  $(f_A)$  from the ED.

#### Patient Flows in the Split ED

- Remember, in Tool 2, we 'push' patients into the front of the Split ED on the basis of acuity.
- Now in Tool 3, patients are 'pulled' out of the back-half to match the ED's admit percentage.
	- The 'Inpatient Transitional Care' area accommodates patients 'boarding' in the ED while waiting for inpatient bed placement.
	- – For more information on the "whole-hospital" effect of ED admits, see [1] and [2]
- The next slide shows all Split ED areas combined graphically. In this Tool, all patients flows in the diagram will be calculated.

#### Combining Flows in the Split ED

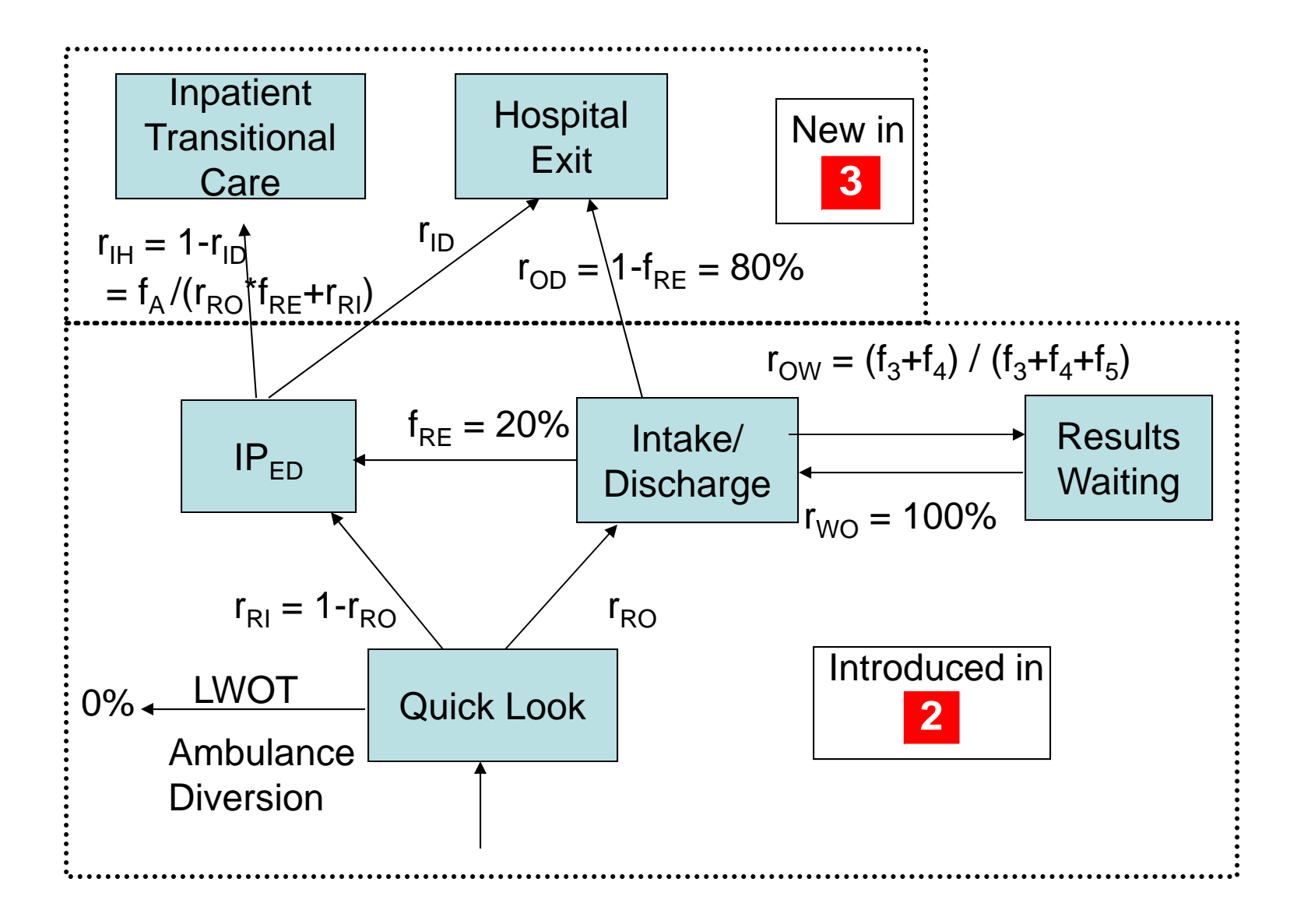

# Tool 3 Inputs

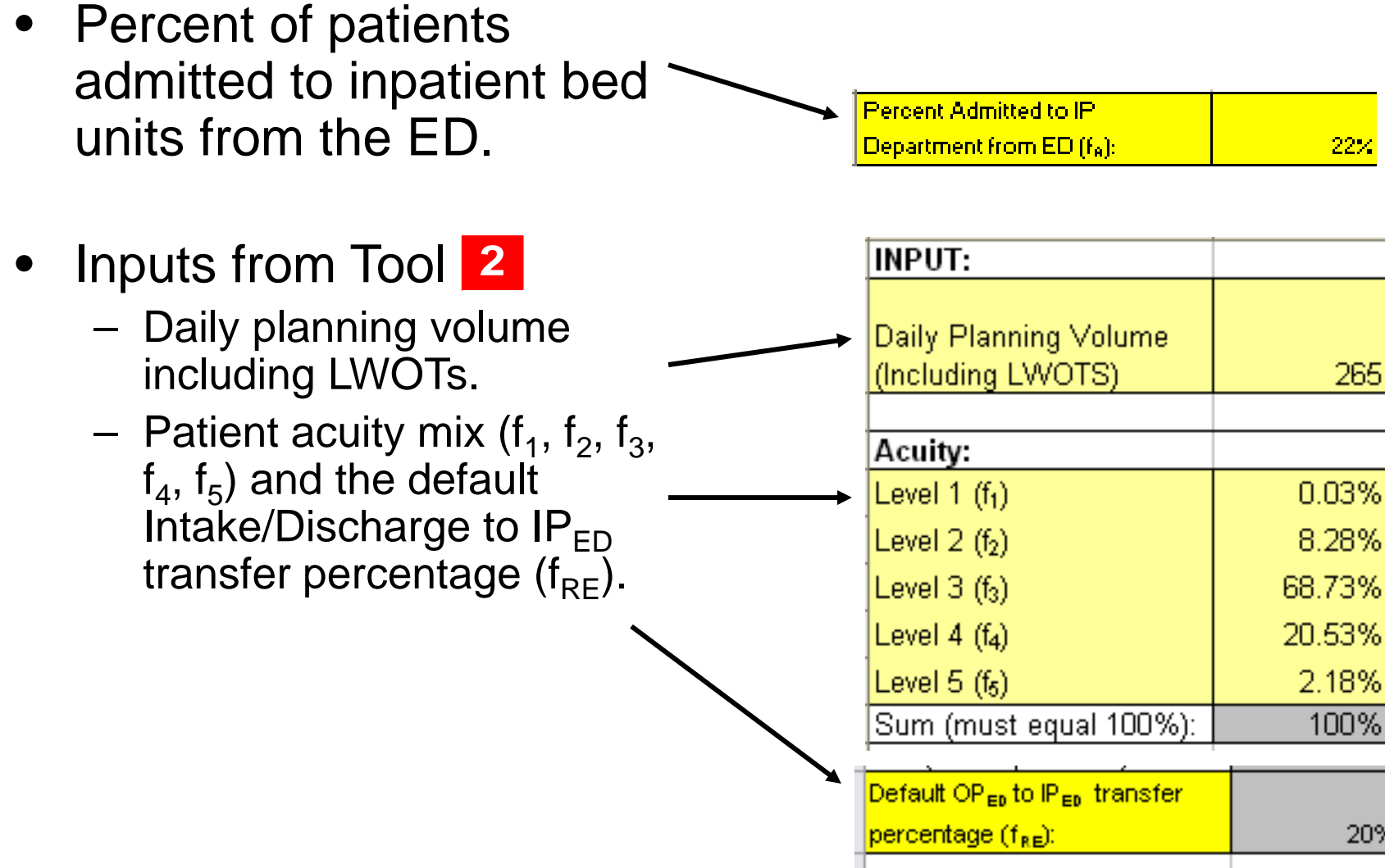

### Tool 4 Outputs

Queuing Network Flow Balance Equations[3],[4]

• $r_{\text{Ol}}$  is same as used in 2 and  $f_A$  is the percentage of ED patients admitted to an inpatient unit. Peak period

24\*0.70 24\*\1.30 *Daily PlanningVolume / \* .*  $Quick Look (QL)$  *Arrivals* =  $\begin{cases} Daily \ Planning \ Volume / 24 * 1. \end{cases}$ multiplier Off-Peak period multiplier

*Intake/Discharge Arrivals* = *Quick Look Arrivals*  $* 2*(f_3 + f_4 + f_5)$ 

Results Waiting Arrivals = QL Arrivals \* 
$$
\left[ (f_3 + f_4 + f_5) + \left( \frac{f_3 + f_4}{f_3 + f_4 + f_5} \right) \right]
$$

 $I\!P_{ED}$   $Arrivals = QL$   $Arrivals * [(f_1 + f_2) + f_{RE} * (f_3 + f_4 + f_5)]$ 

 $f_{RE}$  \*  $(f_3 + f_4 + f_5) + f_1 + f_2$ *<sup>f</sup> InpatientTransitionalCare Arrivals IP Arrivals\* RE* $\sum_{ED}$  *Arrivals*<sup>\*</sup>  $\frac{f_A}{f_{BE}*(f_2 + f_4 + f_5) + f_1 + f_2}$  $=$ 

 $\label{eq:topd} HospitalExit Arrivals=QLArrivals*(1-f_{\scriptscriptstyle RE})*(f_{\scriptscriptstyle 3}+f_{\scriptscriptstyle 4}+f_{\scriptscriptstyle 5}) + IP_{\scriptscriptstyle ED} \,Arrials*\left(1-\frac{f_{\scriptscriptstyle A}}{f_{\scriptscriptstyle DE}*(f_{\scriptscriptstyle 2}+f_{\scriptscriptstyle 4}+f_{\scriptscriptstyle 5}) + f_{\scriptscriptstyle 1}+f_{\scriptscriptstyle 2}}\right)$ 

# The EXCEL<sup>®</sup> Tool 3

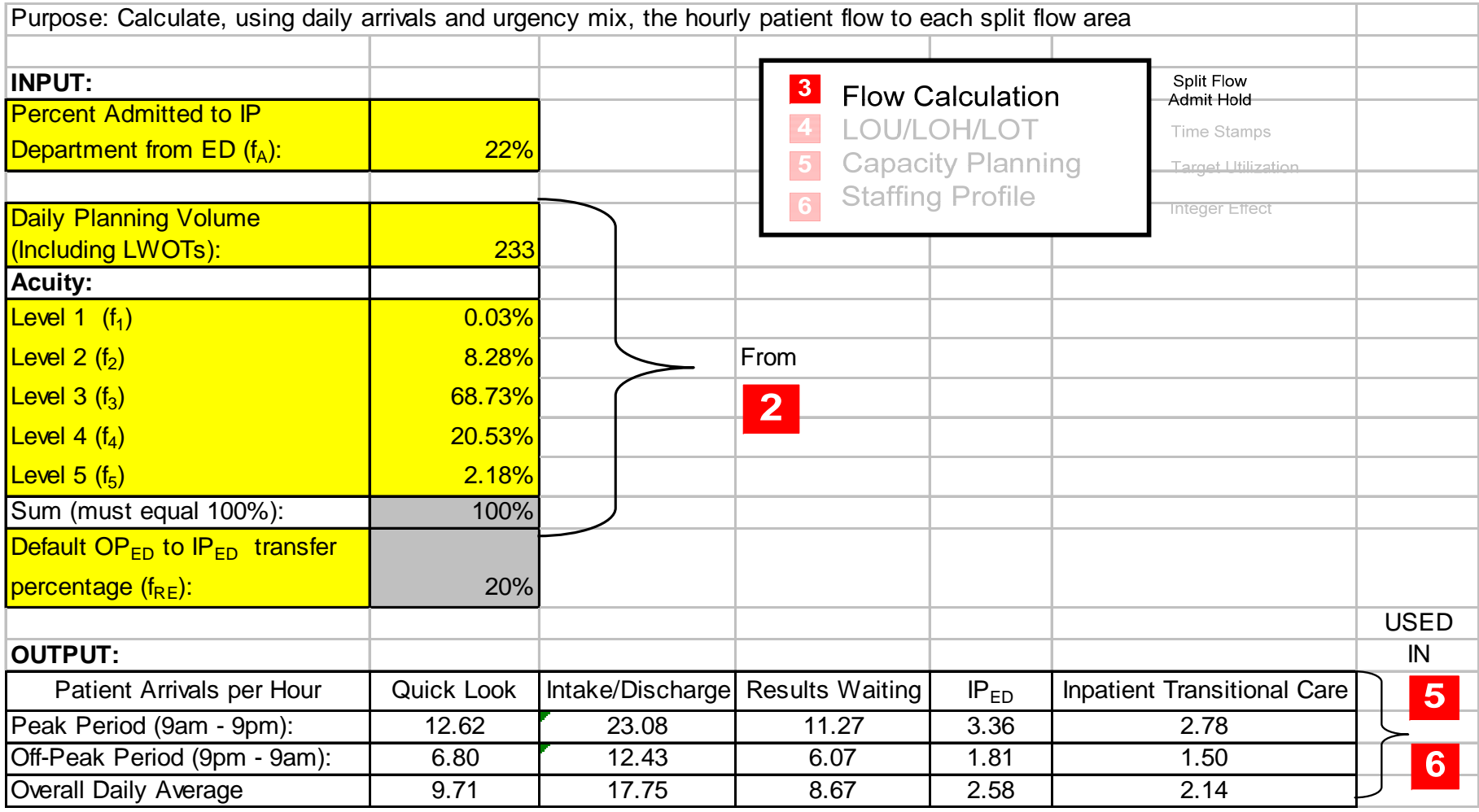

Note: Tool 6 is the staffing tool.

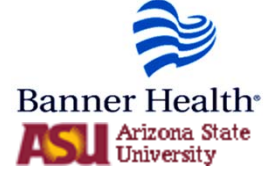

# Using Tool 3 Output

- The tool's output shows, during peak and offpeak periods, the arrival rate to Split ED areas.
- The output is directly useful for staffing.
	- For example, if a doctor and team serve 2 patients per hour in the  $IP_{FD}$ , then:

*IP<sub>ED</sub> Doc Teams Needed* = 
$$
\frac{IP_{ED} \text{Arrival Rate/Hr}}{2 \text{ patients/Hr}}
$$
\n*IP<sub>ED</sub> Doc Teams Needed* = 
$$
\frac{2.58}{2}
$$
 = 1.3 
$$
\approx
$$
 1 – 2 Doc teams needed

Tools **5 & 6 allocate space and providers**, respectively, to the Split ED areas in more detail.

#### Links to Next Tools

- Hourly patient arrivals
	- –Re-enter, *don't copy and paste*, into Tools 5 & the numbers circled below where requested.

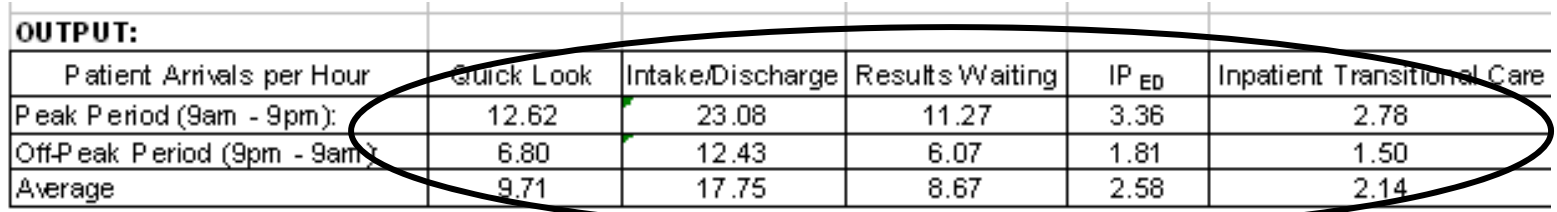

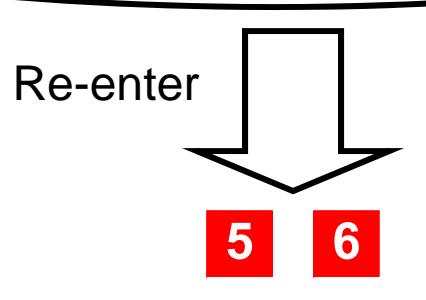

### References

[1] quantifies demand for inpatient resources by patients originating in the ED.

[2] provides more information on the effect of the ED on the whole hospital.

[3] defines flow balance theory in queuing networks.

[4] shows an example of its use to model an entire hospital's patient flow.

- [1] Cochran JK, Roche KT, (in revisions). A queuing-based decision support methodology to estimate hospital inpatient bed demand. *Journal of the Operational Research Society*.
- [2] Roche KT. A queuing and simulation-based approach to nonlinear hospital bed planning. MS Thesis, Ira A. Fulton School of Engineering, Arizona State University 2005.

[3] Gross D, Harris CM. *Fundamentals of Queueing Theory, 3rd edition.* New York: John Wiley and Sons Inc., Section 4.2: Open Jackson Networks 1998;174-183.

[4] Cochran JK, Bharti A. A multi- stage stochastic methodology for whole hospital bed planning under peak loading. *International Journal of Industrial and Systems Engineering* 2006;1(1):8-36.